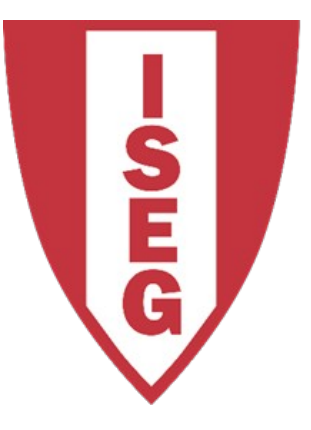

#### **LISBON SCHOOL OF ECONOMICS & MANAGEMENT**

UNIVERSIDADE DE LISBOA

#### Carlos J. Costa

#### **LOGISTIC REGRESSION**

- A regression that having binary dependent variable
- in its basic form, uses a logistic function to model a binary dependent variable

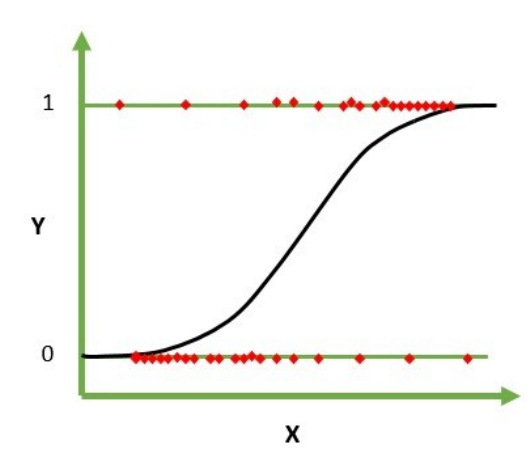

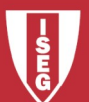

Carlos J. Costa (ISEG) 2019/20 - 2

• Example of classification of iris species

```
# import libraries
import pandas as pd
from sklearn.linear model import LogisticRegression
from sklearn.model selection import train test split
# read dataset
dataframe = pd.read_csv('data/iris.csv')
dataframe.head()
```
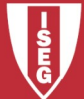

- Example of classification of iris species
- # target and features
- target = dataframe.loc[:,'Species']
- features = dataframe.iloc $[:, 1:5]$

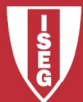

#### Example of classification of iris species

```
# Create training and test set 
# if test size is None, it will be set to 0.25.
features train, features test, target train, target_test =
train test split(features, target, test size=0.3,
random_state=1)
```

```
# Create logistic regression
classifier = LogisticRegression()
```

```
# Train model and make predictions
target predicted =classifier.fit(features_train,target_train).predict(features
_test)
```
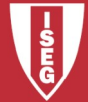

• Now evaluation...

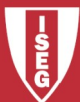

#### Example of classification of iris species

```
class_names=target.unique() 
# Create confusion matrix
matrix = confusion matrix(target test, target predicted)# Create pandas dataframe
dataframe1 = pd.DataFrame(matrix, index=class names,columns=class_names)
# Create heatmap
sns.heatmap(dataframe1, annot=True, cbar=None, 
cmap="Blues")
plt.title("Confusion Matrix"), plt.tight_layout()
plt.ylabel("True Class"), plt.xlabel("Predicted Class")
plt.show()
```
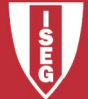